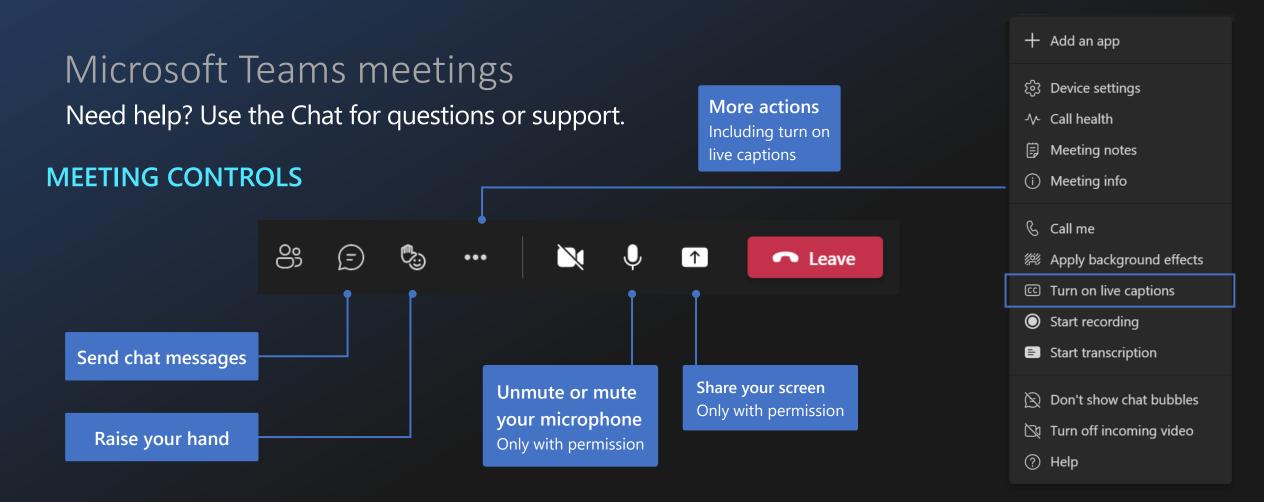

## **CHAT OPTIONS**

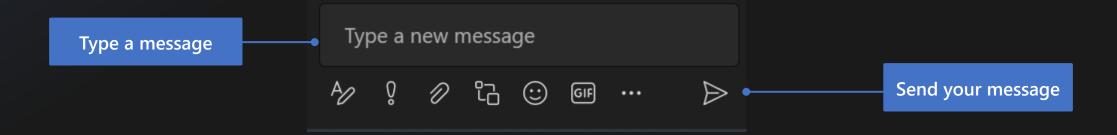

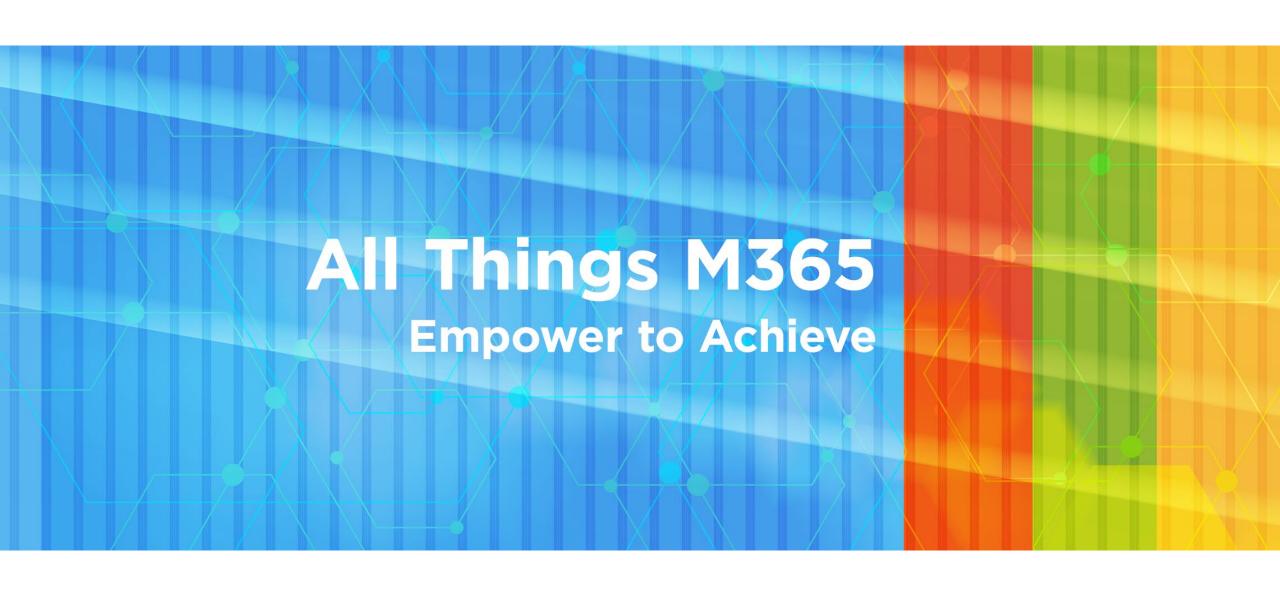

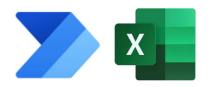

# Level up your Excel with Power Automate

Patrick Doran, NCDIT Transportation May 2024

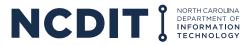

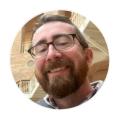

# **About your presenter: Patrick Doran**

- State of NC since 2008, NCDOT and NCDIT Transportation
- Leads a dozen of your favorite coworkers
- SharePoint since 2011
- Power Automate since 2020
- Excel since the late nineteen-hundreds

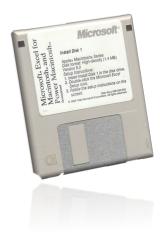

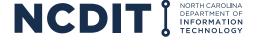

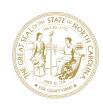

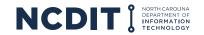

# What repetitive tasks can you automate?

- 30 years
- 1560 weeks
- 11k days
- 87k hours
- 5M minutes\*

Plenty of chances to serve the taxpayer.

A 1-minute daily task over a career... 8 days

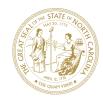

## Why Excel Online?

- The original and still the best productivity tool
- Your browser/Teams is where you're at already
- Excel Online now covers many Excel desktop functions
- Works great with Power Automate
- Don't tell the gatekeepers: Excel is a database.

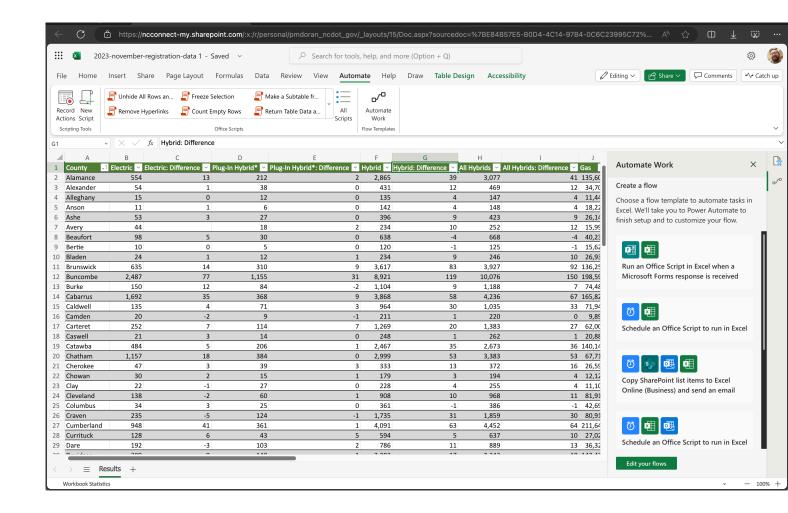

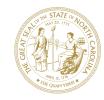

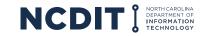

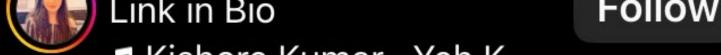

⊼ Kishore Kumar · Yeh K...

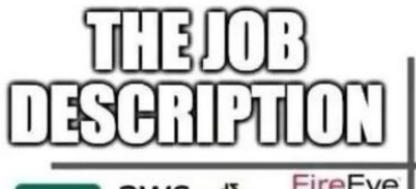

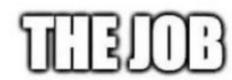

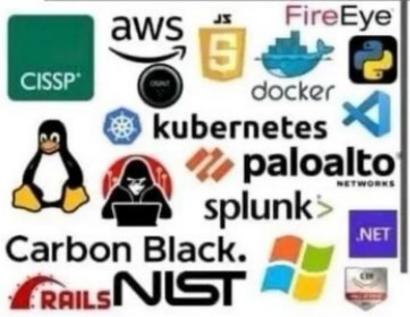

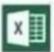

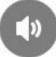

•••

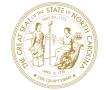

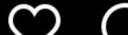

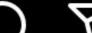

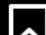

# Why Power Automate?

- You want to get something done faster. And more often.
- Not a coder, but you understand processes and people
- Some actual "doing more with less" in government.

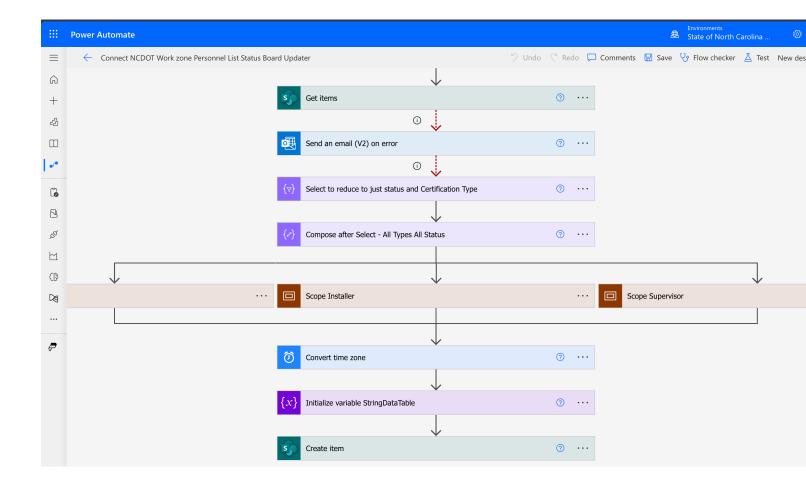

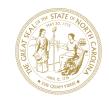

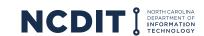

# Where can I automate?

- **Emails**
- SharePoint/OneDrive documents and list items
- Teams
- Excel
- Approvals
- Microsoft Forms
- Microsoft Lists
- Lots more. Talk to your agency M365 SME

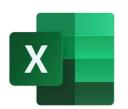

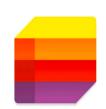

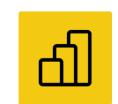

Power BI

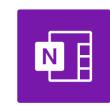

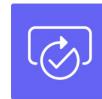

OneNote (Busi...

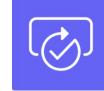

Approvals

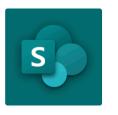

SharePoint

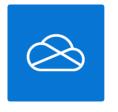

Microsoft Forms

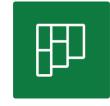

Planner

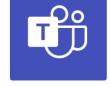

Microsoft Teams

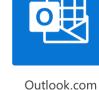

OneDrive for B...

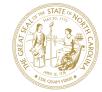

## Where can I automate?

- Emails
- SharePoint/OneDrive documents and list items
- Teams
- **Excel**
- Approvals
- Microsoft Forms
- Microsoft Lists
- Lots more. Talk to your agency M365 SME

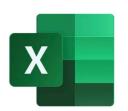

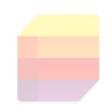

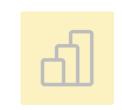

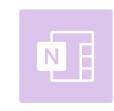

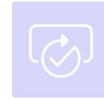

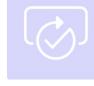

Approvals

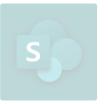

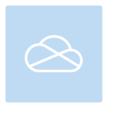

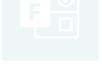

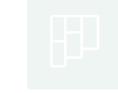

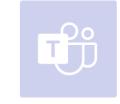

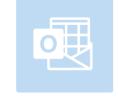

Microsoft Teams

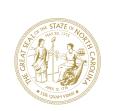

### **Power Automate**

- Can be just in your web browser
- Connected to you your Microsoft Account
- Easy to get into, well documented online

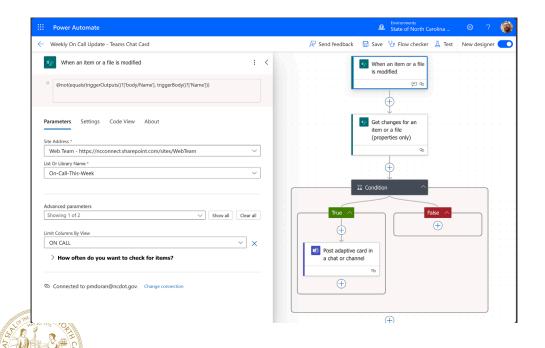

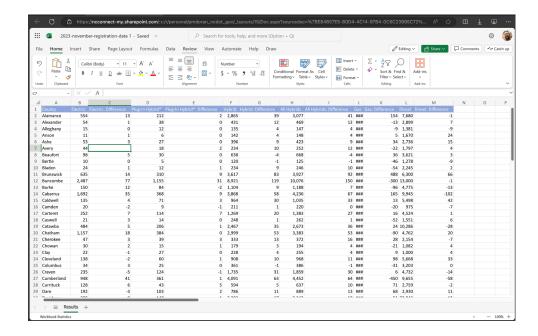

## **Excel Online**

- Can be just in your web browser
- Connected to you your Microsoft Account
- Easy to get into, well documented online

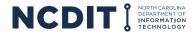

#### **How do I get to Power Automate?**

Office.com, then click the waffle icon:

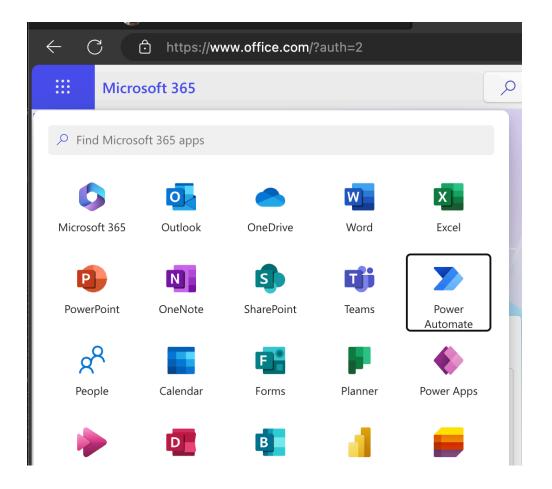

#### How do I get to Excel Online?

Office.com, then click the waffle icon:

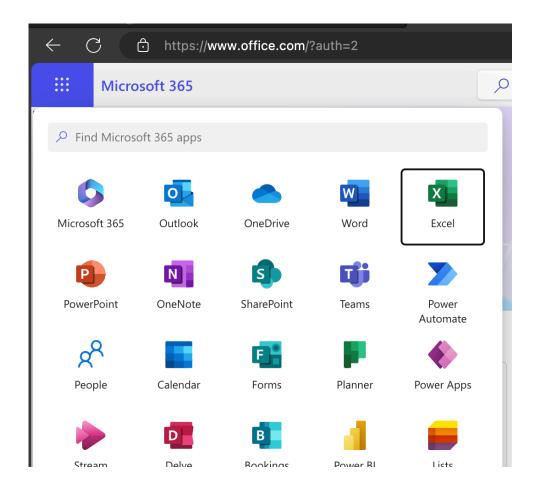

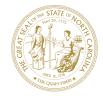

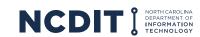

## Power Automate - Solo vs the team

- By default, tied to *you*. But is this Power Automate Flow *for us?*
- Your NCDIT Microsoft 365 SME is here to help you

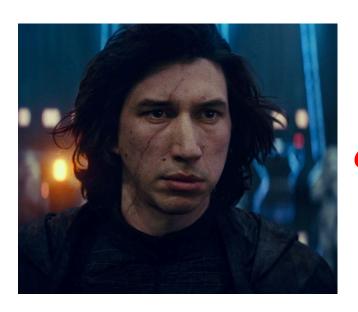

OR?

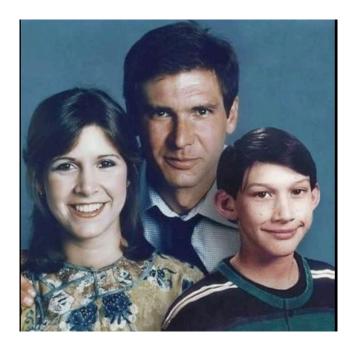

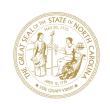

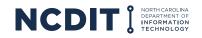

# Why Excel Online and Power Automate?

- Your Excel Online files already live in SharePoint and OneDrive.
- Power Automate can act on each row, sheet, file
- Excel is the *fuel* and Power Automate is your engine.

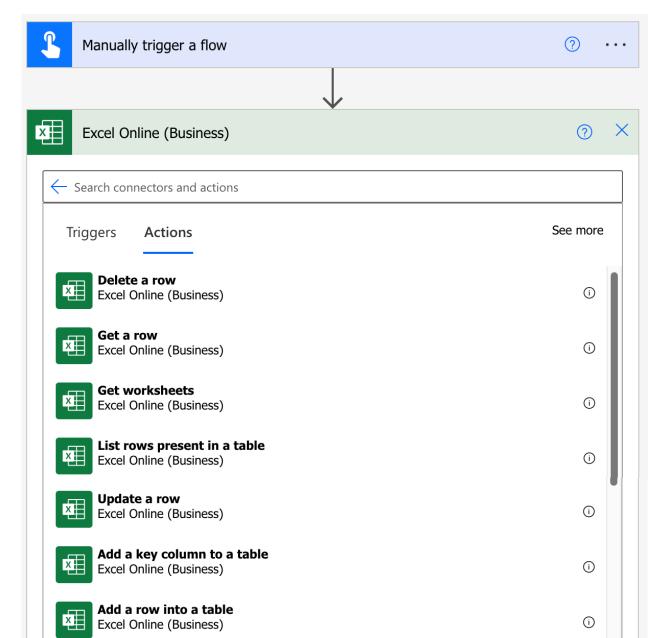

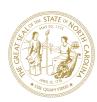

## **How does a Power Automate flow start?**

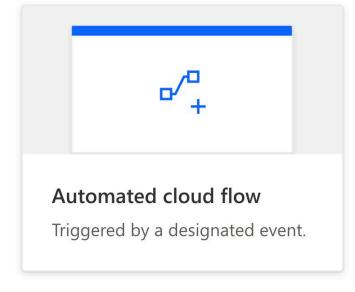

"Someone updated my Excel spreadsheet, email the boss"

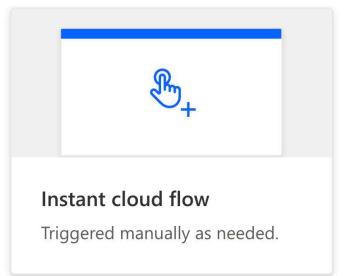

"Mobile app button pushed, or a menu item in a SharePoint list/library. Take some action on my Excel file"

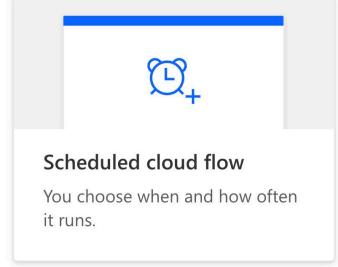

"Add a row to my Excel sheet every Thursday at 10AM"

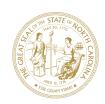

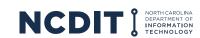

# **Enough slides – let's make some things**

- 1. Read data from your Excel sheet
- **2. Write** data into an Excel Sheet
- 3. Send Emails via Excel
- 4. Create worksheets in Excel

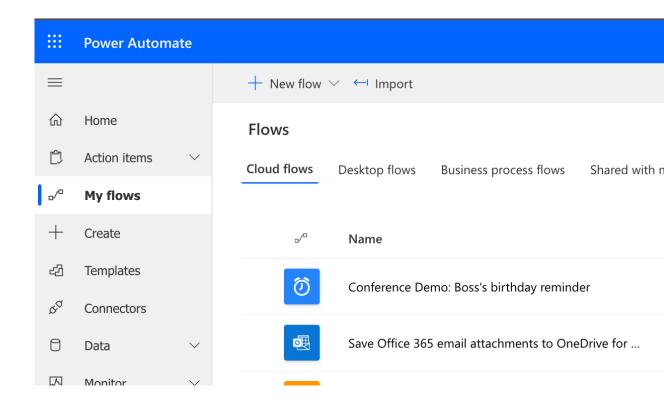

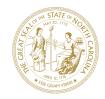

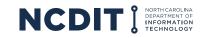

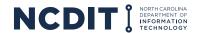

## Go make something:

https://make.gov.powerautomate.us/

#### **Learn more:**

Join the 'All things M365 User Group in Teams

Microsoft's Power Automate Documentation

Power Automate Learning Path Training from Microsoft

Power Automate homepage:

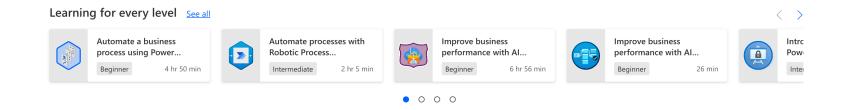

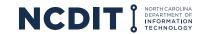

## **Dive deeper into Excel and Power Automate:**

#### **Matthew Devaney on Power Automate:**

Filtering Excel rows during import with Power Automate

#### Tomriha.com on Power Automate

- Get the highest value from Excel rows in Power Automate
- Get more than 256 Excel rows back
- Dealing with date columns in Excel w/Power Automate
- Import tasks from Excel into Planner with Power Automate

#### Microsoft.com

Excel Online Connector with Power Automate